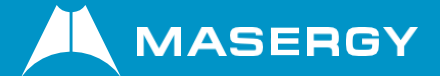

## **Masergy Single Sign-On prerequisites**

Masergy is now offering **[Single Sign-On](https://www.masergy.com/unified-communications/calling/features/single-sign-on)** (SSO) capability for the Masergy Global UCaaS. Masergy SSO supports the following Identity Service Providers (IdP): Google Cloud, Microsoft Cloud, Okta, OneLogin, and Active Directory Federation Service (ADFS). Masergy will provide the customer's IdP administrator the information they will need to data fill.

Here are the prerequisites in order to deploy SSO for your business:

- Provide which Identity Service Provider (IdP) they will be using.
- Provide the metadata for their IdP, which is a small xml file.
- Provide the enterprise domain which their users will enter while logging in initially.
- Provide contact information for their IdP administrator.
- Provide an SSO username (i.e. email) and associated phone number (DID) for testing

Please note, the Single Sign-On implementation for the Masergy Global UCaaS service varies by customer size and can take from 1 to 2 weeks.

If you are interested in enabling SSO for your business or have any questions, please contact Masergy UC Support by dialing 611 from your Masergy phone or by dialing (800) 942-4700. You may also email UC Support at **[ucsupport@masergy.com](mailto:ucsupport@masergy.com)**.

## **Customer General Guidelines for Provisioning SSO**

The general provisioning guidelines regarding what information needs to be exchanged between Masergy and the customer, who has enrolled into Single Sign-On (SSO) with Masergy.

- **1.** Customer needs to provide:
	- **a.** Their Enterprise Domain name.
	- **b.** Metadata from their Identity Service Provider (IdP).
	- **c.** Masergy Communicator client needs to launch the browser for SSO. So, the customer firewall should not block such browser.
- **2.** Masergy will provide the customer with the following, which their IdP Admin needs to configure at the due place:
	- **a.** Assertion Consumer Service (ACS) URL = **https://ucsso.masergy.com/saml/sp/profile/post/acs**
	- **b.** Service Provider (SP) Identity =**https://ucsso.masergy.com**